## 704SM Biostatistica

Massimo Borelli

ottobre 2016

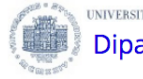

UNIVERSITÀ DEGLI STUDI DITRIESTE

Dipartimento di Scienze della Vita

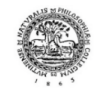

<span id="page-0-0"></span>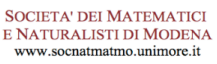

## Francis Galton

Sir Francis Galton, FRS (/fromsts 'golten/; 16 February 1822 - 17 January 1911) was an English Victorian progressive, polymath, psychologist [1][2] anthropologist, eugenicist, tropical explorer, geographer, inventor, meteorologist, proto-geneticist, psychometrician, and statistician. He was knighted in 1909.

Galton produced over 340 papers and books. He also created the statistical concept of correlation and widely promoted regression toward the mean. He was the first to apply statistical methods to the study of human differences and inheritance of intelligence, and introduced the use of questionnaires and surveys for collecting data on human communities, which he needed for genealogical and biographical works and for his anthropometric studies.

He was a pioneer in eugenics, coining the term itself<sup>[3]</sup> and the phrase "nature versus nurture".<sup>[4]</sup> His book Hereditary Genius (1869) was the first social scientific attempt to study genius and greatness.<sup>[5]</sup>

As an investigator of the human mind, he founded psychometrics (the science of measuring mental faculties) and differential psychology and the lexical hypothesis of personality. He devised a method for classifying fingerprints that proved useful in forensic science. He also conducted research on the power of prayer, concluding it had none by its null effects on the longevity of those prayed for.<sup>[6]</sup>

As the initiator of scientific meteorology, he devised the first weather map, proposed a theory of anticyclones, and was the first to establish a complete record of short-term climatic phenomena on a European scale.<sup>[7]</sup> He also invented the Galton Whistle for testing differential hearing ability.<sup>[8]</sup>

He was cousin of Douglas Strutt Galton and half-cousin of Charles Darwin.

**Sir Francis Galton** 

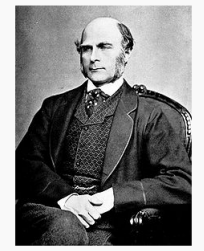

<span id="page-1-0"></span>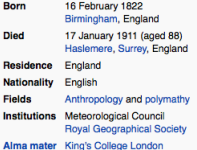

Credits: http://en.wikipedia.org/wiki/Francis\_Galton

## ANTHROPOLOGICAL MISCELLANEA.

REGRESSION towards MEDIOCRITY in HEREDITARY STATURE. By FRANCIS GALTON, F.R.S., &c.

[WITH PLATES IX AND X.]

THIS memoir contains the data upon which the remarks on the Law of Regression were founded, that I made in my Presidential Address to Section H, at Aberdeen. That address, which will appear in due course in the Journal of the British Association, has already been published in "Nature," September 24th. I reproduce here the portion of it which bears upon regression together with some

# Il dataset originale

```
indirizzo = http://www.math.uah.edu/stat/data/Galton.txt
galton = read.table(indirizzo, header = TRUE)
attach(galton)
str(galton)
```
'data.frame': 928 obs. of 2 variables: \$ Child : num 61.7 61.7 62.2 62.2 ... \$ Midparent: num 70.5 68.5 67.5 66.5 ...

plot(Child, Midparent)

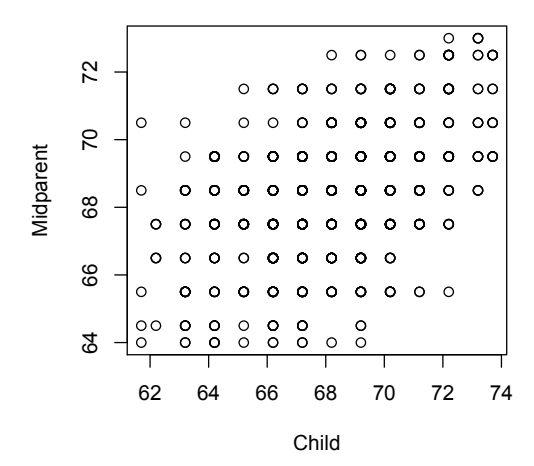

 $par(mfrow = c(1,2))$ plot(Child, Midparent) plot(jitter(Child), jitter(Midparent))

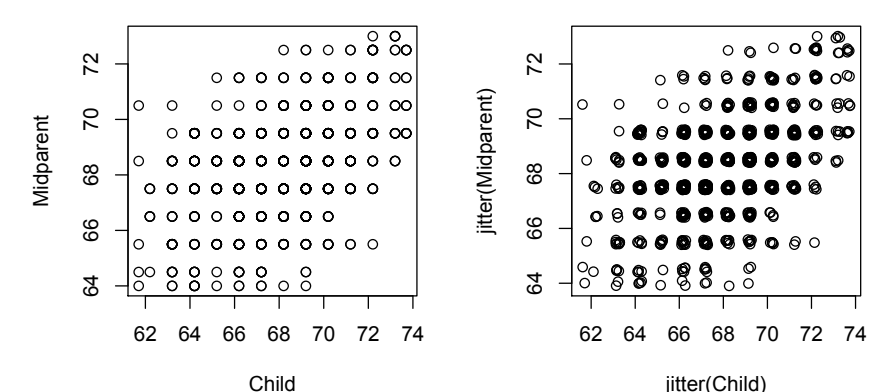

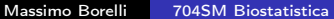

plot(Child, Midparent) abline( $h = \text{mean}(Midparent)$ ) abline( $v = \text{mean}(\text{Child})$ )

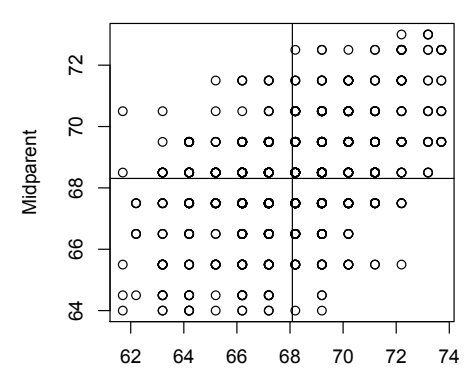

<span id="page-6-0"></span>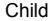

Massimo Borelli [704SM Biostatistica](#page-0-0)

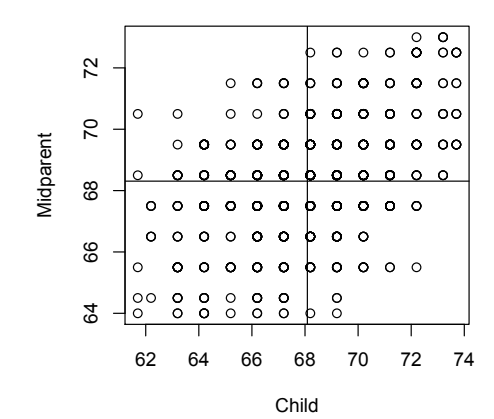

### ? Child - mean(Child)

```
Il dataset originale
       La correlazione
La retta di regressione
```

```
> sum((Child - mean(Child))*((Midparent - mean(Midparent))))
F17 1913.898
> sum((Child - mean(Child))*((Midparent - mean(Midparent))))/(928-1)
Г17 2.064614
> cov(Child, Midparent)
[1] 2.064614
```

```
> cov(Child, Midparent) / (sd(Child) * sd(Midparent))
Г17 0.4587624
> cor(Child, Midparent)
[1] 0.4587624
```
### La retta di regressione

plot(Child, Midparent) abline(0,1, col = blue, lty = 4, lwd = 2)  $modello = Im(Child \sim Midparent)$ abline(modello,  $col = red$ , lwd = 3)

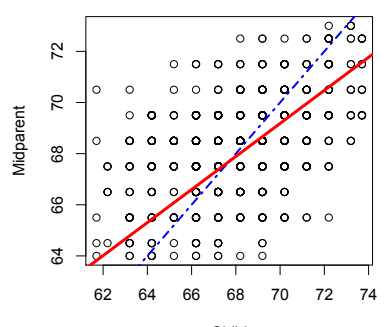

<span id="page-9-0"></span>Child Massimo Borelli [704SM Biostatistica](#page-0-0)

## La correlazione

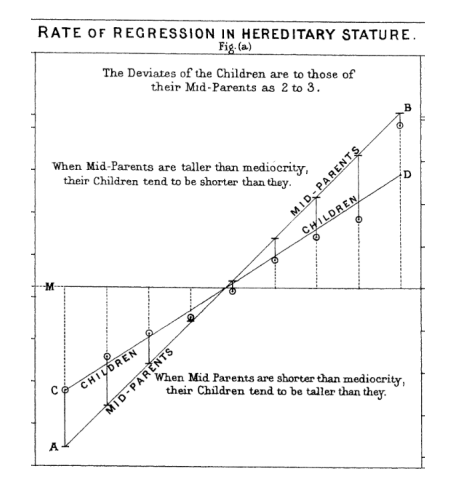

## La retta di regressione

#### questione da approfondire

- <span id="page-11-0"></span>adesso che conosciamo il 'razionale' della retta di regressione, come possiamo precisare il fatto che essa sia la migliore retta che passa per la nuvola di punti?
	- come sono legati tra loro la correlazione ed i coefficienti della retta di regressione?